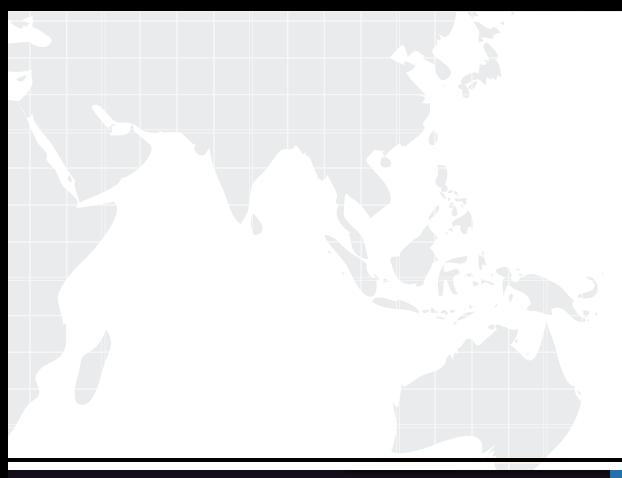

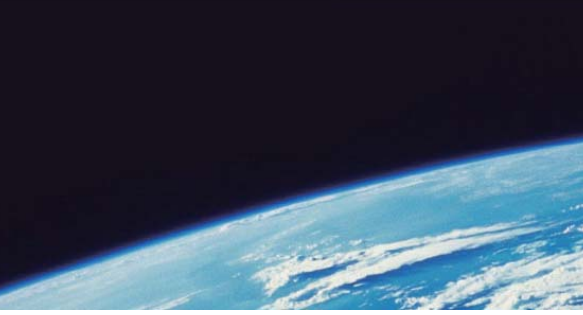

# **ITTEST QUESTION & ANSWER**

Guías de estudio precisos, Alta tasa de paso!

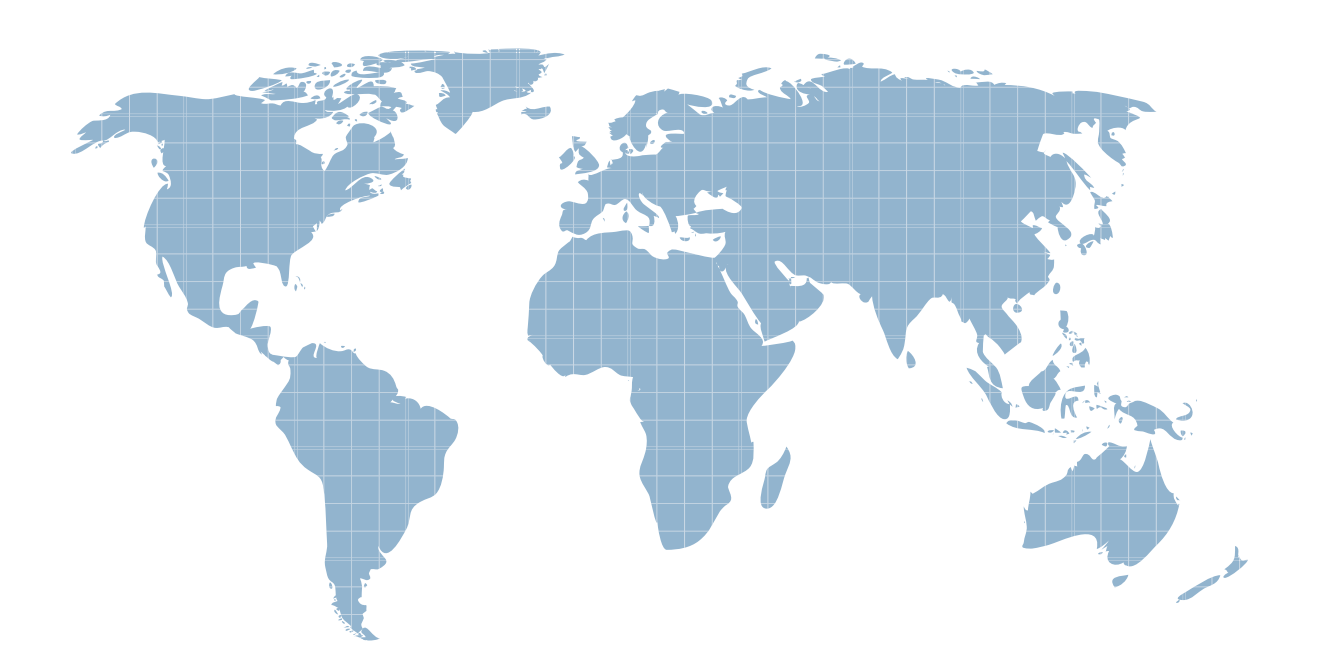

Ittest ofrece información actualizada de forma gratuita en un año!

http://www.ittest.es/

## **Exam** : **AD0-E710**

### **Title** : Adobe Commerce Front-End Developer Expert

## **Version** : DEMO

1.An Adobe Commerce developer has created a custom .phtml template, and added it to the Layout XML:

<referenceBlock name="product\_data\_block"> <block name="custom\_block" template="Custom\_Module::custom-template.phtml"/> </referenceBlock>

Which two options can be used to ensure that custom-template.phtml is rendered? (Choose two.) A)

```
$block->getHtml('custom_block')
```
B)

\$block->getChildHtml('custom\_block');

C)

```
$block->getHtml();
```
D)

```
$block->getChildHtml();
```
A. Option A

- B. Option B
- C. Option C
- D. Option D

#### **Answer:** BD

2.An Adobe Commerce developer wants to enhance security on the storefront using Google reCAPTCHA.

Which step would the Adobe Commerce developer take to enable Google reCAPT CHA through the admin?

A. Configure Google reCAPTCHA in Stores > Settings > Configuration > General > Web > Google reCAPTCHA Storefront.

B. Configure Google reCAPTCHA in Stores > Settings > Configuration > Security > Google reCAPTCHA Storefront .

C. Configure Google reCAPTCHA in Stores > Settings > Configuration > Advanced > Developer > Google reCAPTCHA Storefront .

**Answer:** B

3.When using Grunt. which CLI command is used to track changes in the source files and recompiles CSS files?

- A. grunt watch
- B. grunt less
- C. grunt start

**Answer:** A

4.Which two files in a theme would generate styles for a mobile view of an Adobe Commerce store? (Choose two.)

A. /web/css/styles-1.less

- B. /web/css/print.less
- C. /web/css/styles-m.less
- D. /web/css/\_styles.less

**Answer:** A C

5.An Adobe Commerce developer is extending a theme from Magento\blank and wants to override parent styles.

Which file does the developer need to change to override the parent theme styles?

- A. web/css/source/\_extends.less
- B. web/css/source/\_extend.less
- C. web/css/source/\_theme.less

**Answer:** B